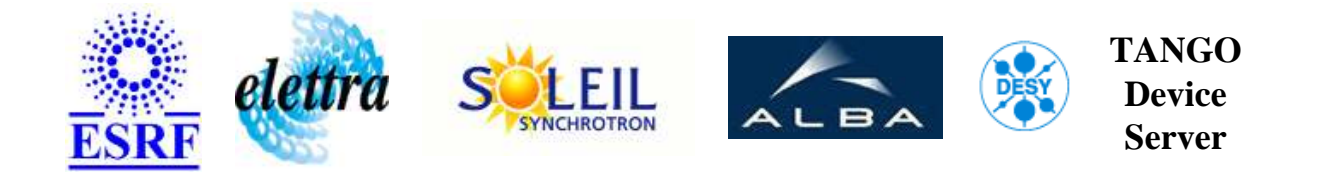

# **National Instruments DMM4070 User's Guide**

# **Dmm4070 Class**

**Revision: - Author: peru Implemented in C++ - CVS repository: ESRF** 

## **Introduction:**

This class is intended to drive a National Instruments digital multimeter type 4070.

## **Class Inheritance:**

• [Tango::Device\\_4Impl](http://www.esrf.fr/computing/cs/tango/tango_doc/kernel_doc/cpp_doc/)  $O$  Dmm4070

## **Properties:**

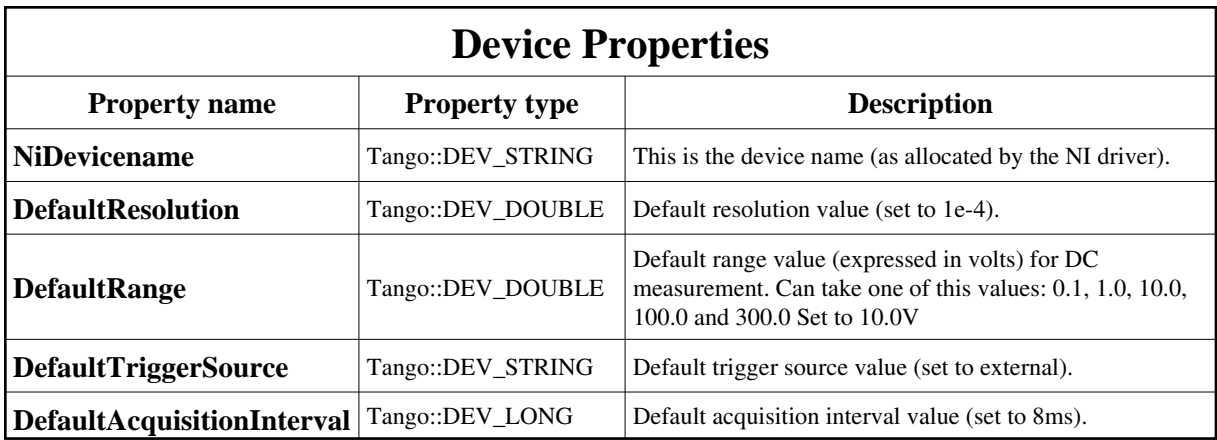

### <span id="page-1-0"></span>Device Properties Default Values:

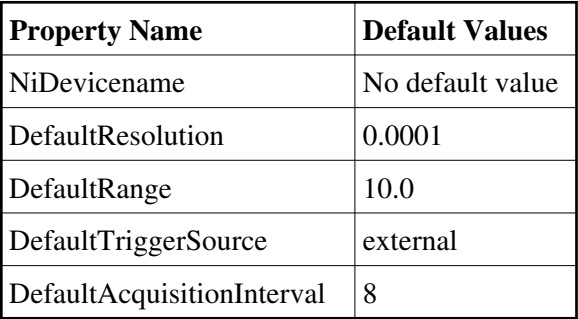

**There is no Class properties.**

### **States:**

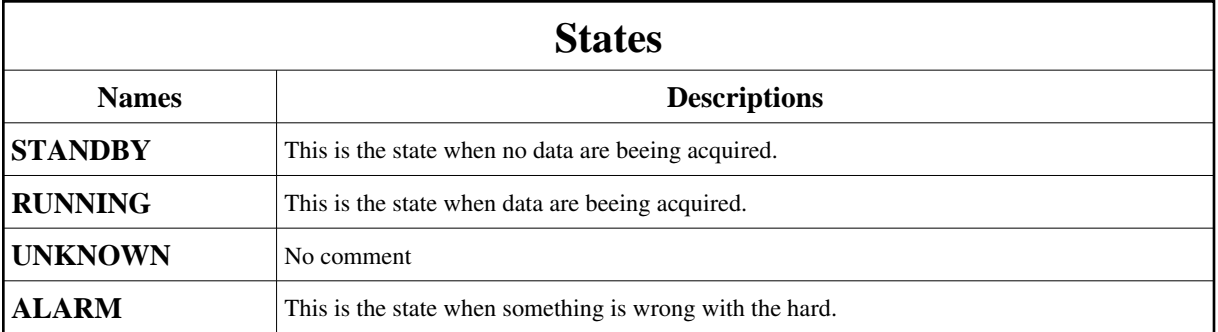

## **Attributes:**

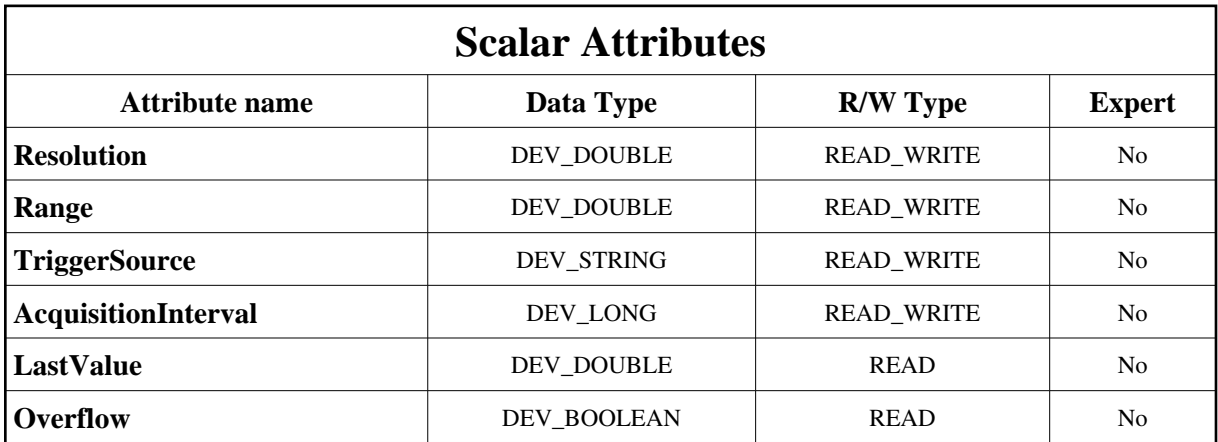

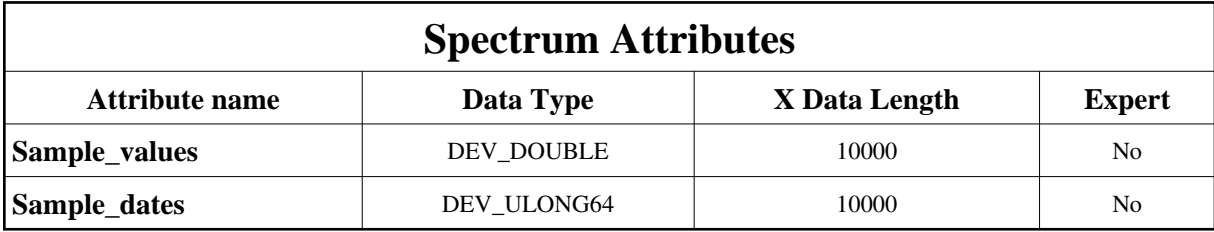

### **Commands:**

More Details on commands....

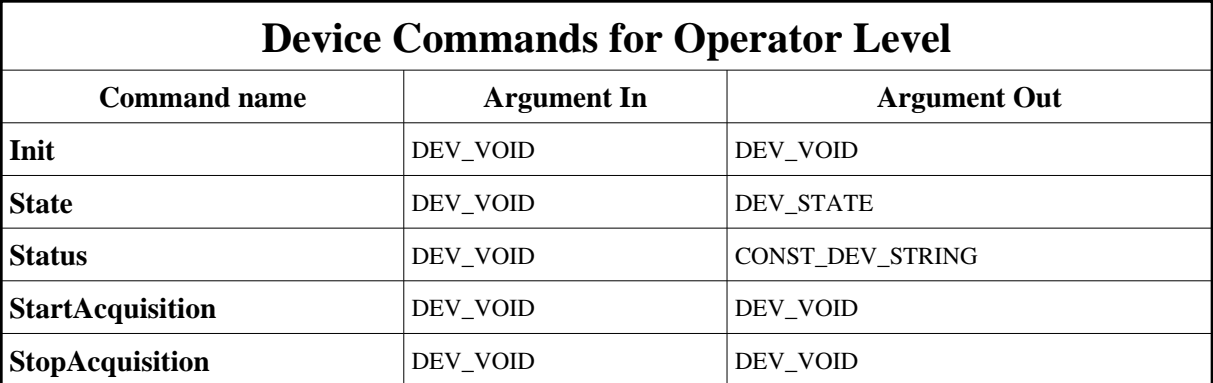

## **1 - Init**

**Description:** This commands re-initialise a device keeping the same network connection. After an Init command executed on a device, it is not necessary for client to re-connect to the device. This command first calls the device *delete\_device()* method and then execute its *init\_device()* method. For C++ device server, all the memory allocated in the *nit\_device()* method must be freed in the

*delete\_device()* method.

The language device desctructor automatically calls the *delete\_device()* method.

- **Argin: DEV\_VOID** : none.
- **Argout: DEV\_VOID** : none.

#### **Command allowed for:**

- Tango::STANDBY
- Tango::RUNNING
- Tango::UNKNOWN
- Tango::ALARM

### **2 - State**

- **Description:** This command gets the device state (stored in its *device\_state* data member) and returns it to the caller.
- **Argin: DEV\_VOID** : none.
- **Argout: DEV\_STATE** : State Code

### **Command allowed for:**

- Tango::STANDBY
- Tango::RUNNING
- Tango::UNKNOWN
- Tango::ALARM

## **3 - Status**

- **Description:** This command gets the device status (stored in its *device\_status* data member) and returns it to the caller.
- **Argin: DEV\_VOID** : none.
- **Argout: CONST\_DEV\_STRING** : Status description
- **Command allowed for:**
- Tango::STANDBY
- Tango::RUNNING

Tango::UNKNOWN

Tango::ALARM

## **4 - StartAcquisition**

- **Description:** Start acquisition process.
- **Argin: DEV\_VOID** :
- **Argout: DEV\_VOID** :
- **Command allowed for:**
- Tango::STANDBY
- Tango::UNKNOWN
- Tango::ALARM

## **5 - StopAcquisition**

- **Description:** Stop acquisition process.
- **Argin: DEV\_VOID** :
- **Argout: DEV\_VOID** :
- **Command allowed for:**
- Tango::RUNNING
- Tango::UNKNOWN
- Tango::ALARM

**TANGO** is an open source project hosted by : Core and Tools : [CVS repository](http://tango-cs.cvs.sourceforge.net/tango-cs/) on [tango-cs project](https://sourceforge.net/projects/tango-cs) SOURCEFORGE.NET® Device Servers : [CVS repository](http://tango-ds.cvs.sourceforge.net/tango-ds/) on [tango-ds project](https://sourceforge.net/projects/tango-ds)